Подписан: Пономарёв Сергей Владимирович<br>DN: C=RU, OU=Исполняющий<br>обязанности директора,<br>О=Воронежский филиал ФГБОУ<br>ВО «ГУМРФ имени адмирала<br>С.О. Макарова», CN=Пономарёв Сергей Владимирович, E=director@vrn.gumrf.ru Основание: я подтверждаю этот документ своей удостоверяющей подписью Дата: 2023.08.31 13:21:43+03'00'

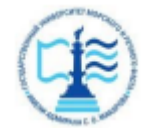

Федеральное агентство морского и речного транспорта Федеральное государственное бюджетное образовательное учреждение высшего образования «Государственный университет морского и речного флота имени адмирала С.О. Макарова» Воронежский филиал ФГБОУ ВО «ГУМРФ имени адмирала С.О. Макарова»

Кафедра экономики и менеджмента

УТВЕРЖДАЮ И. о. директора филиала Oocean (подпись) Пономарёв С. В. «28» июня 2022 г.

### РАБОЧАЯ ПРОГРАММА

### дисциплины «**Анализ и оптимизации бизнес-процессов на транспорте**»

Направление подготовки: **38.03.01 «Экономика»** 

Направленность (профиль): **Экономика транспортного бизнеса**

Уровень высшего образования: **бакалавриат**

Форма обучения: **очная**

### **1. Перечень планируемых результатов обучения по дисциплине, соотнесенные с установленными в ОПОП индикаторами достижения компетенций**

Таблица 1

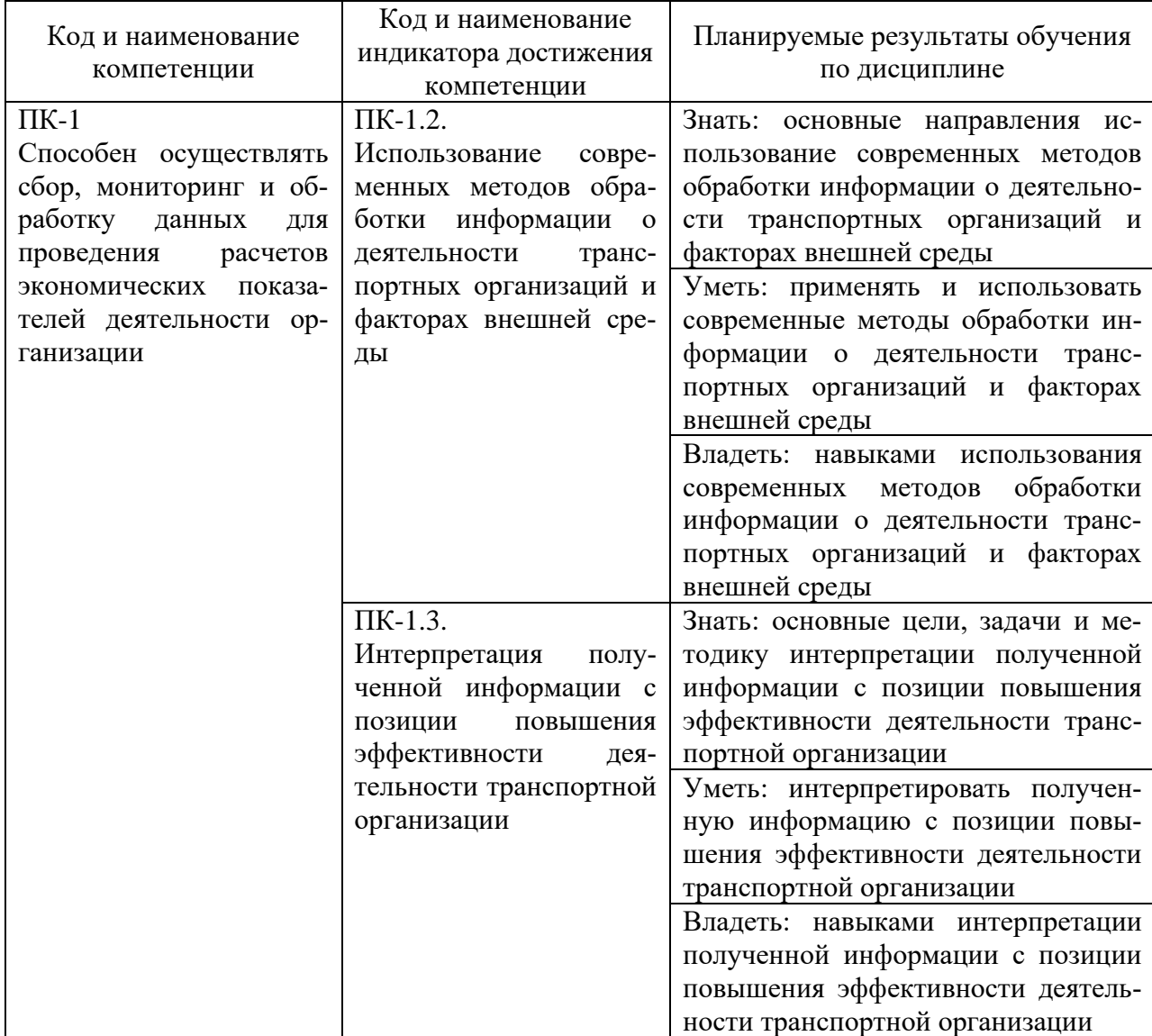

#### Планируемые результаты обучения по дисциплине

### **2. Место дисциплины в структуре образовательной программы**

В соответствии с учебным планом по направлению подготовки 38.03.01 «Экономика» дисциплина «Анализ и оптимизация бизнес-процессов на транспорте» относится к части, формируемая участниками образовательных отношений. Дисциплина базируется на знаниях и умениях, полученных обучающимися при изучении дисциплин: «Организация предпринимательской деятельности», «Основы управленческой экономики», «Бизнес-планирование в транспортных компаниях», «Организация бизнеса на водном транспорте».

#### **3. Объем дисциплины в зачетных единицах и виды учебных занятий**

Общая трудоемкость учебной дисциплины составляет 4 з.е., 144 часа.

Дисциплина может реализовываться с применением дистанционных образовательных технологий.

Таблина 2

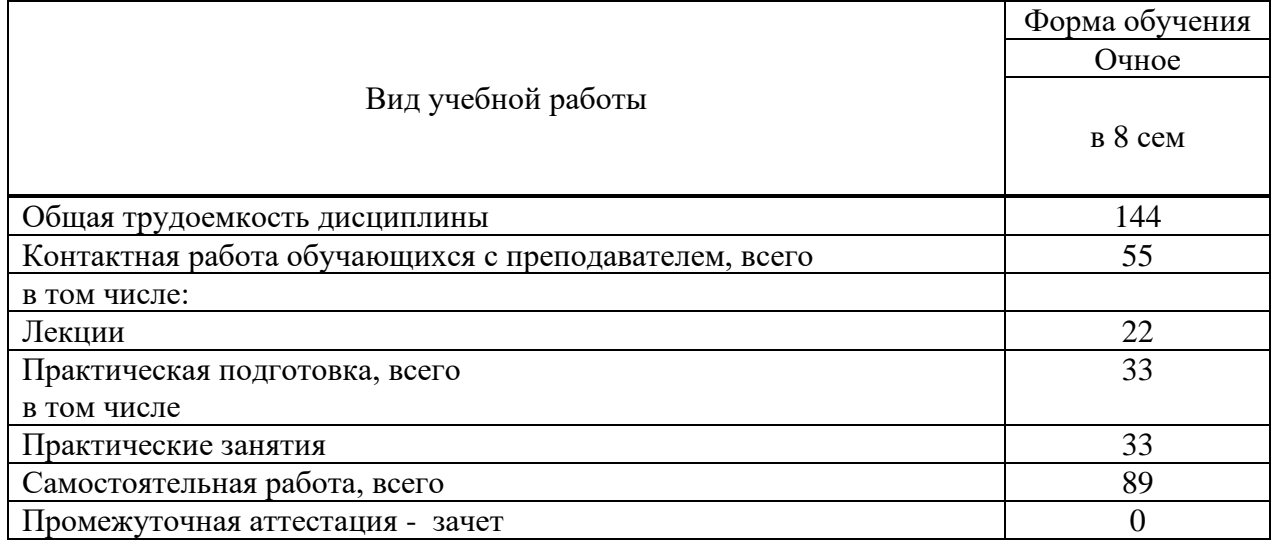

#### Объем дисциплин по составу

### **4. Содержание дисциплины, структурированное по темам (разделам) с указанием отведенного на них количества академических часов и видов учебных занятий**

### **4.1. Лекции. Содержание тем дисциплины**

Таблица 3

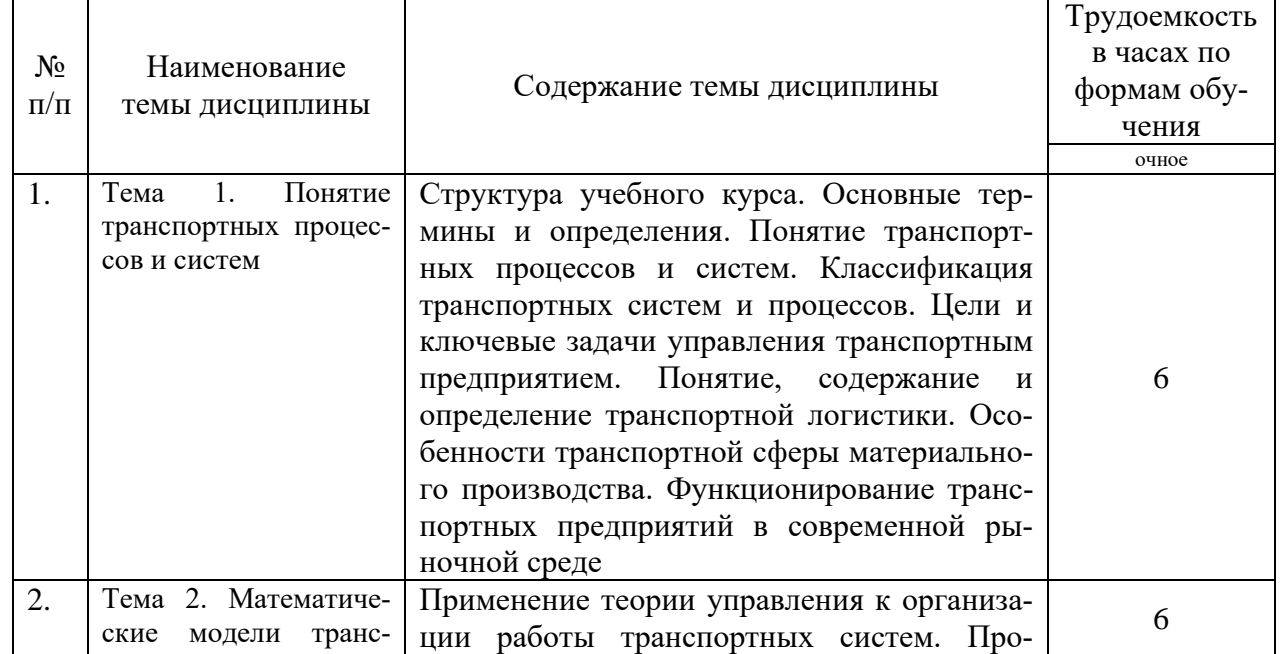

### Содержание темы дисциплины

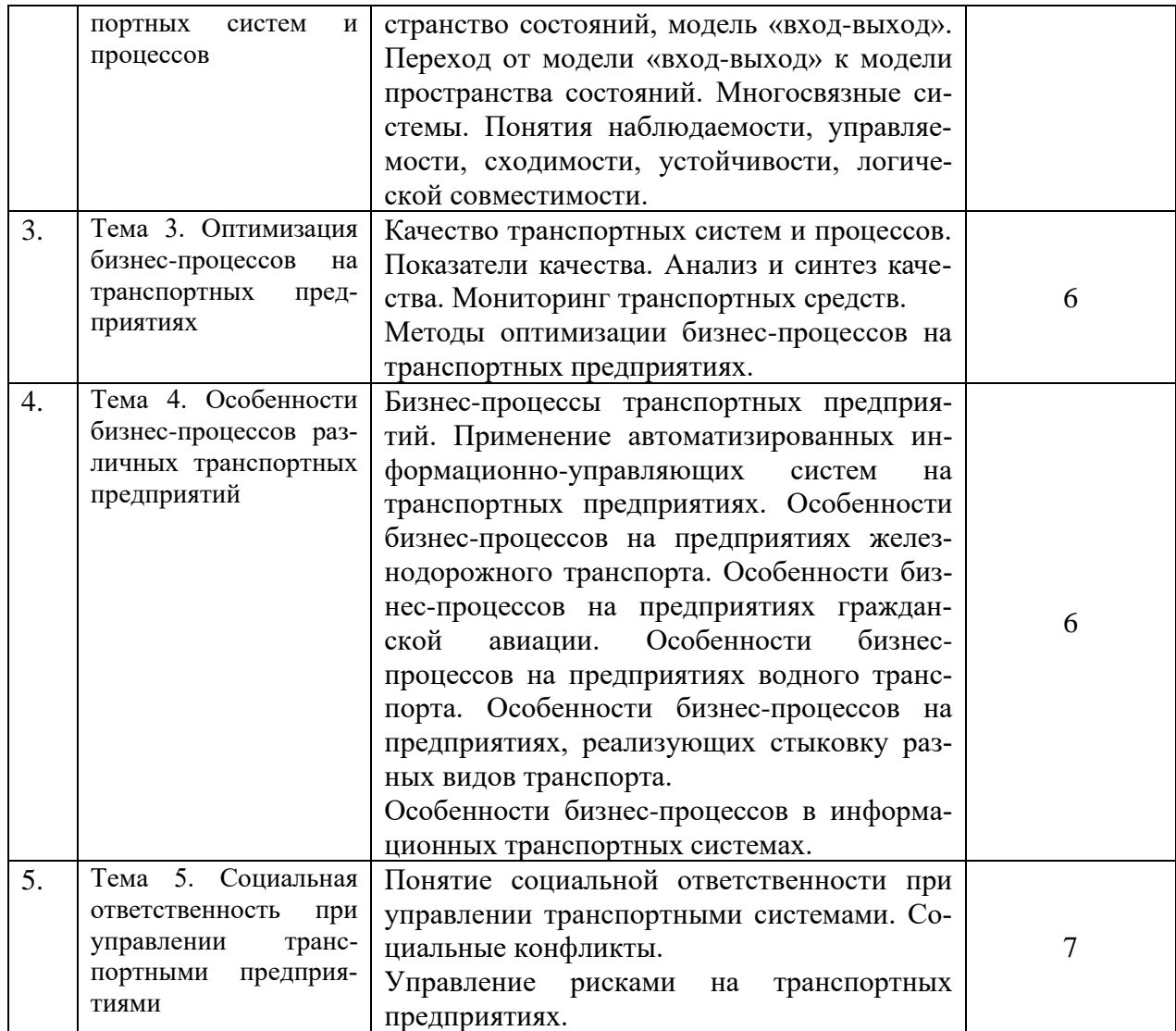

## **4.2. Практическая подготовка**

## **4.2.1. Лабораторные работы -** не предусмотрены учебным рабочим планом.

## **4.2.2. Практические занятия**

Таблица 4

## Практические занятия

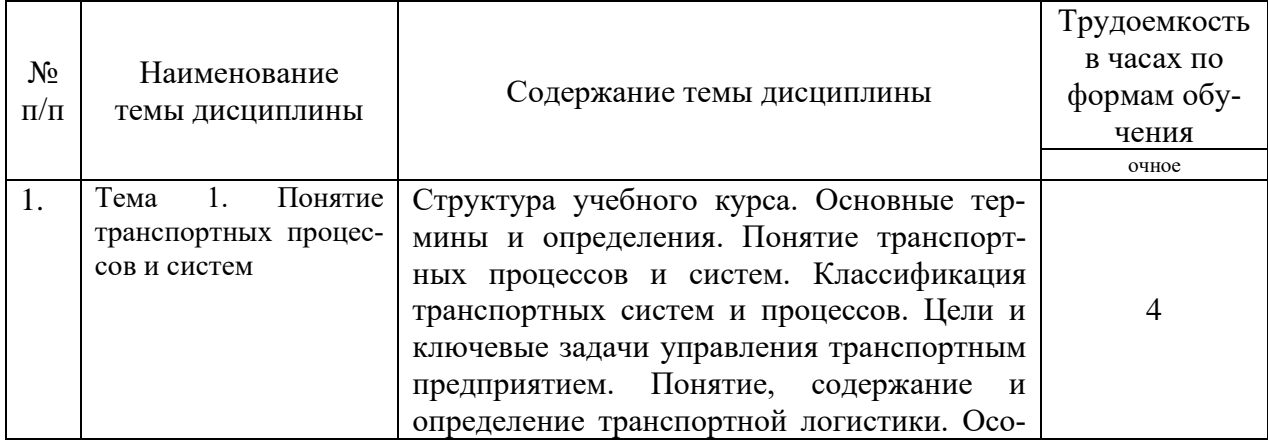

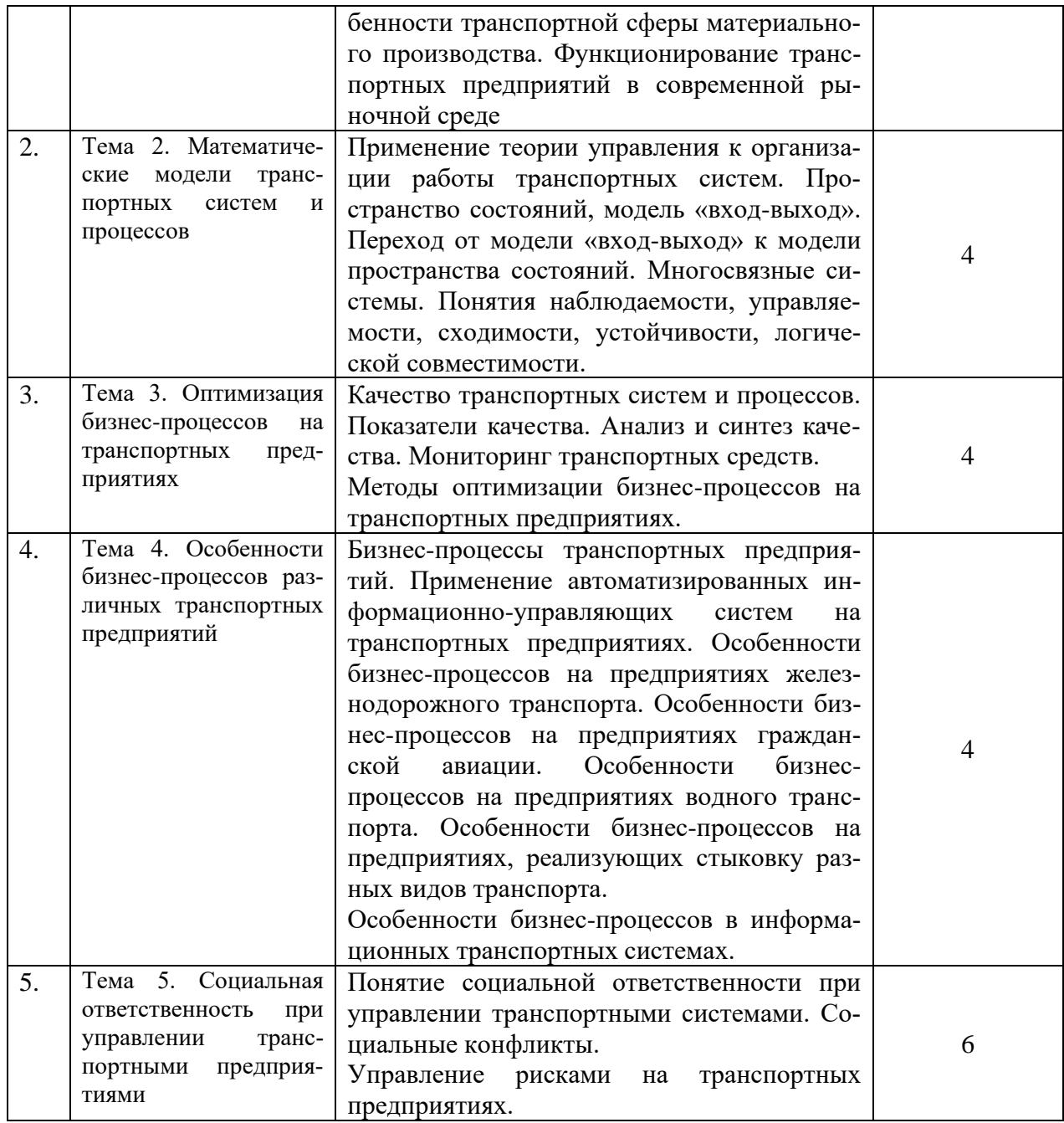

# **5. Самостоятельная работа**

Таблица 5

# Самостоятельная работа

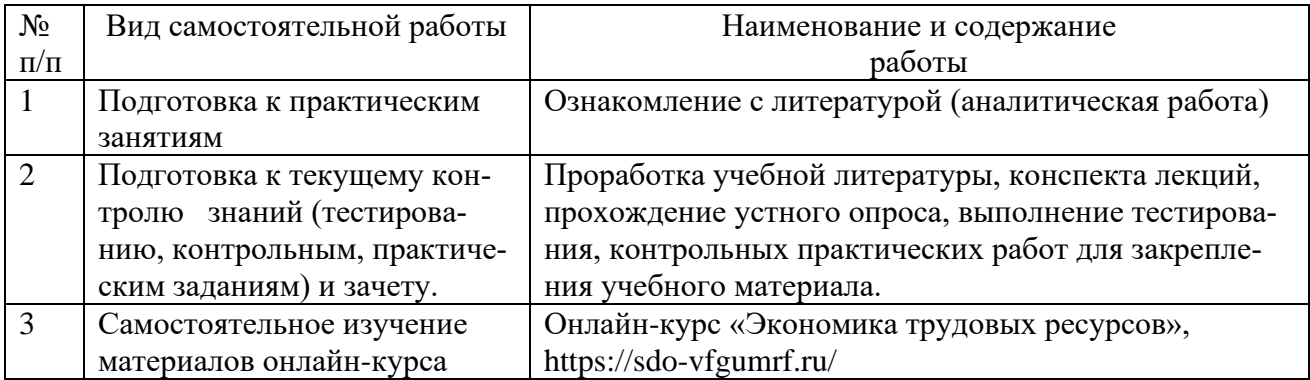

### **6. Фонд оценочных средств для проведения промежуточной аттестации обучающихся по дисциплине**

Приведен в приложении к рабочей программе.

### **7. Перечень основной, дополнительной учебной литературы и учебнометодической литературы для самостоятельной работы обучающихся, необходимой для освоения дисциплины**

Таблица 6

Перечень основной, дополнительной учебной литературы и учебнометодической литературы

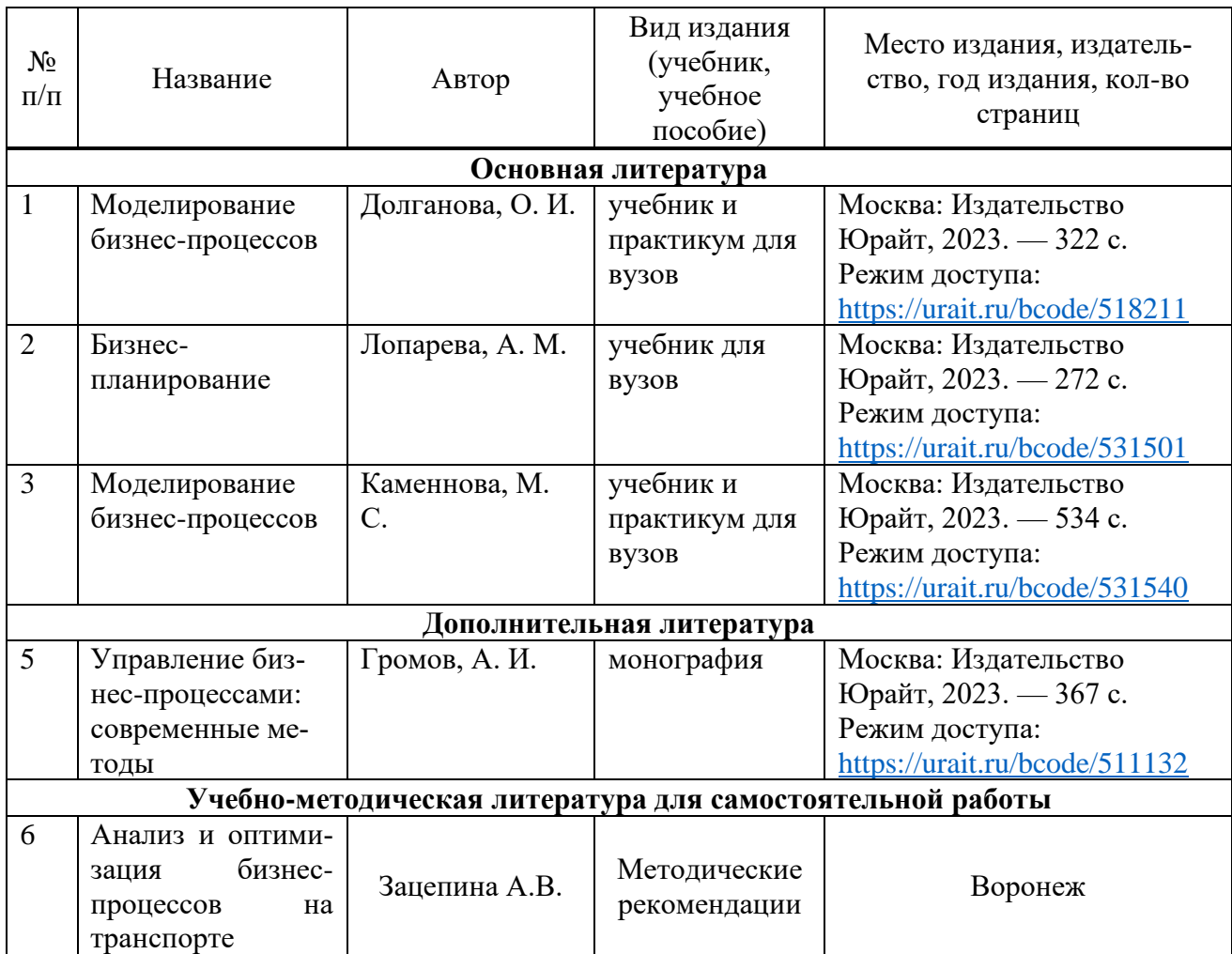

### **8. Перечень ресурсов информационно-телекоммуникационной сети «Интернет», необходимых для освоения дисциплины**

Таблица 7

Перечень современных профессиональных баз данных и информационных справочных систем

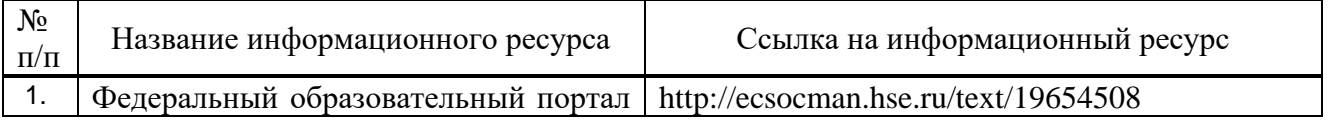

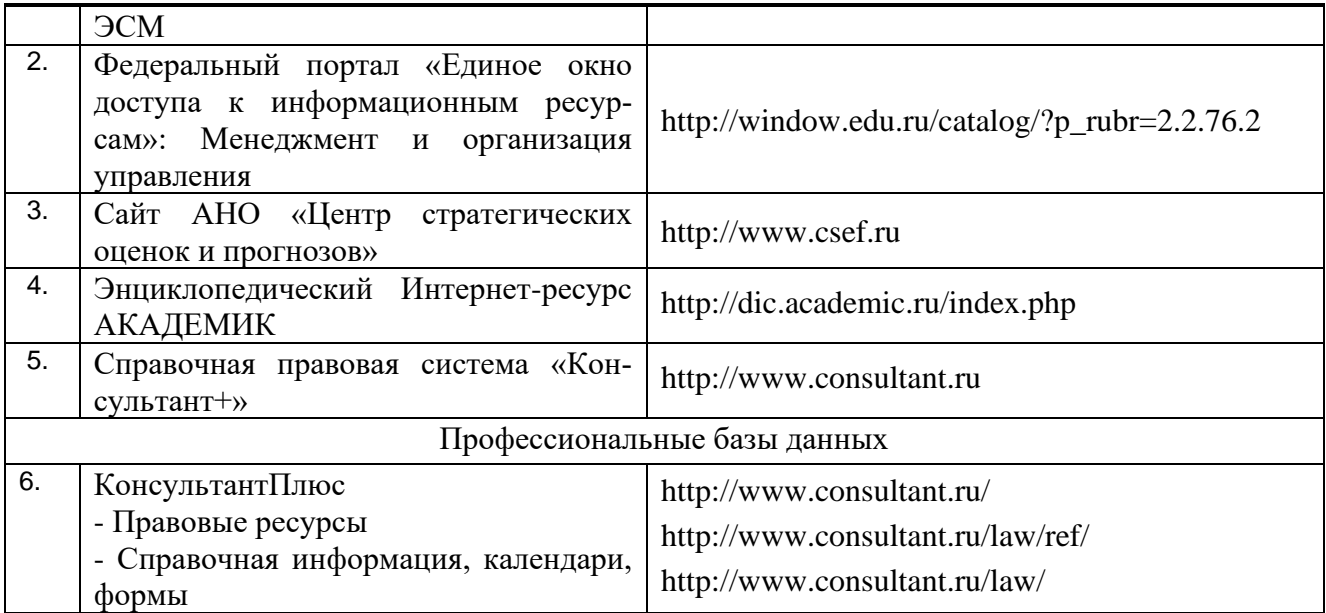

### **9. Перечень лицензионного и свободно распространяемого программного обеспечения**

Таблица 8

Перечень лицензионного и свободно распространяемого программного обеспечения

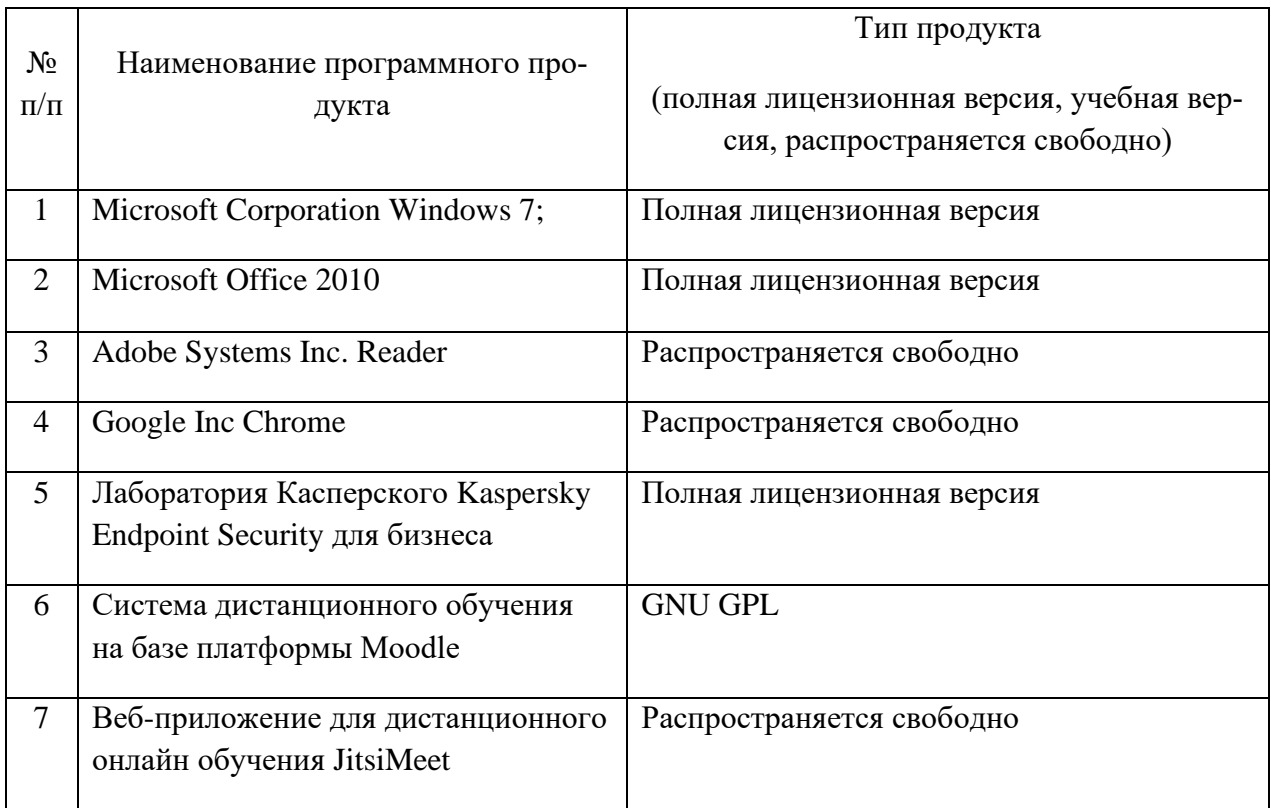

### **10.Описание материально-технической базы, необходимой для осуществления образовательного процесса по дисциплине**

Таблица 9

# **Описание материально-технической базы**

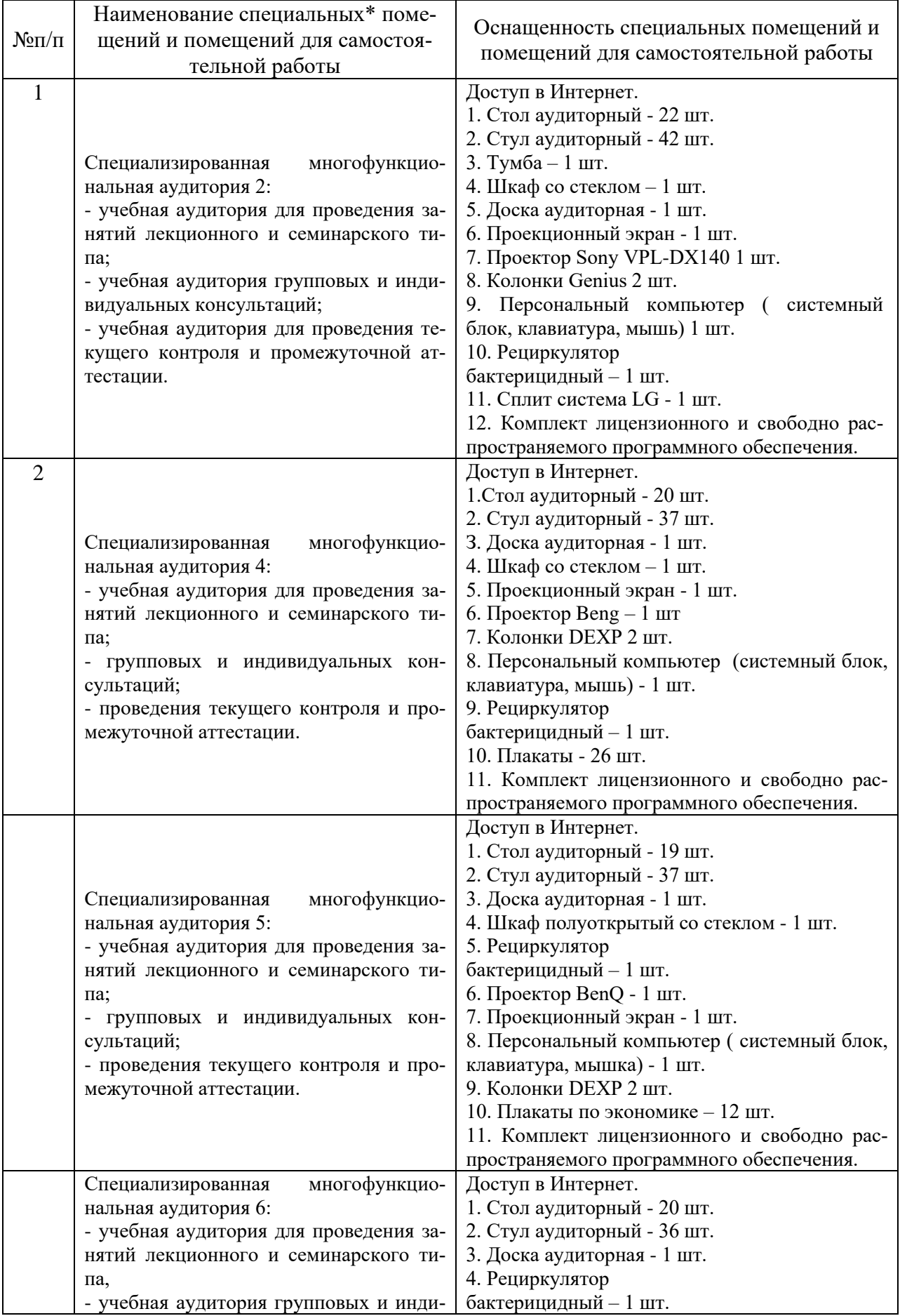

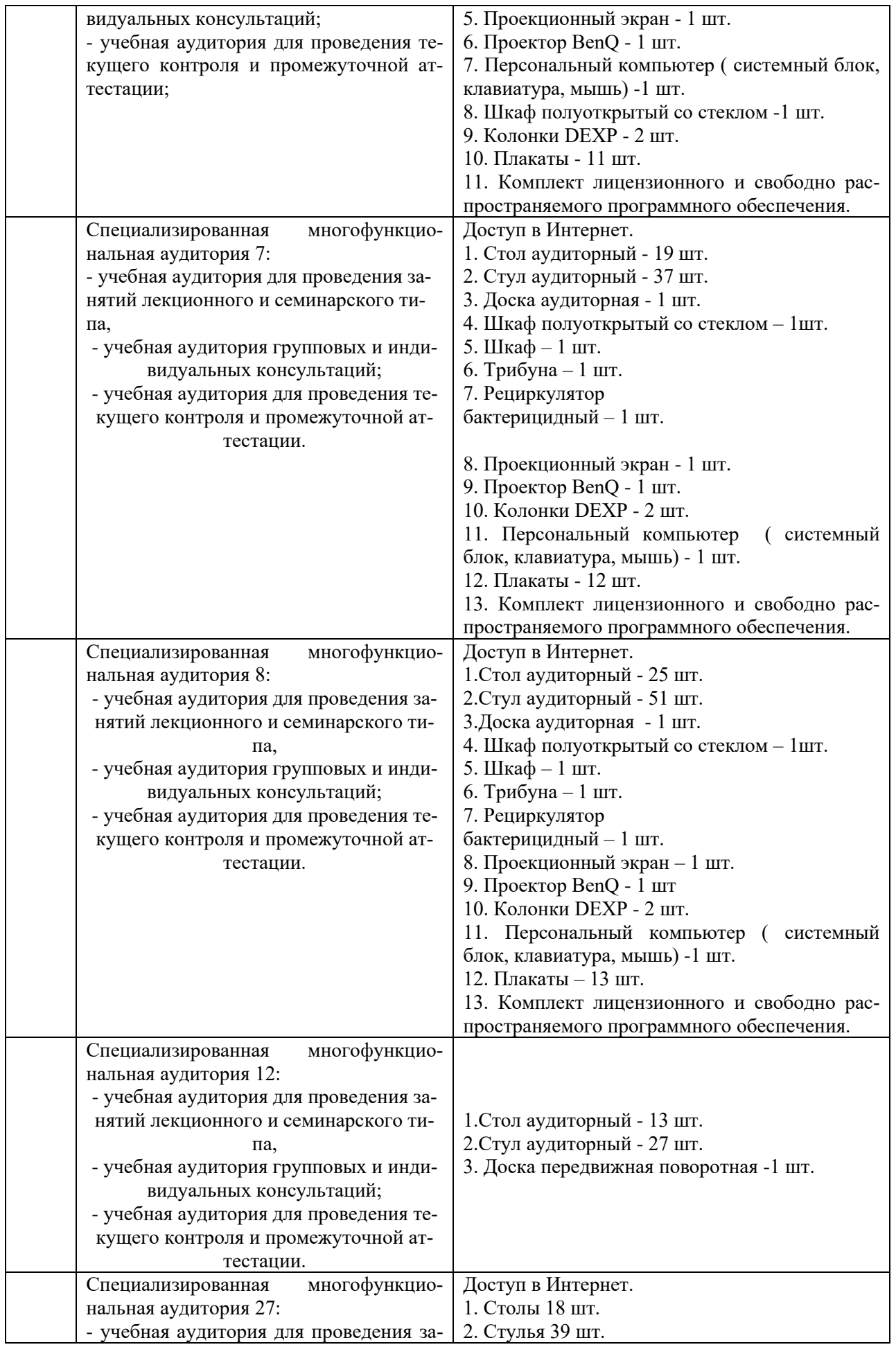

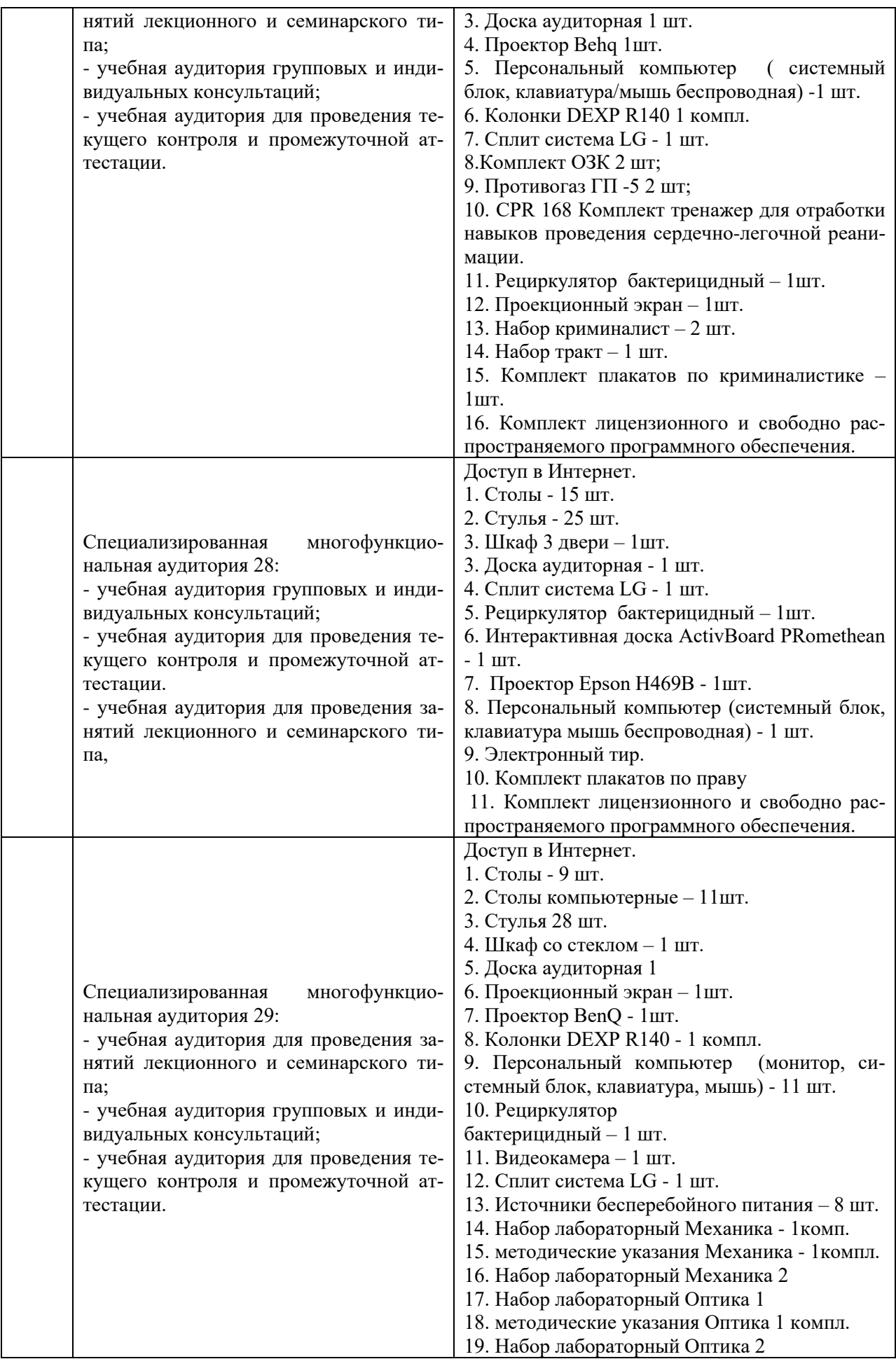

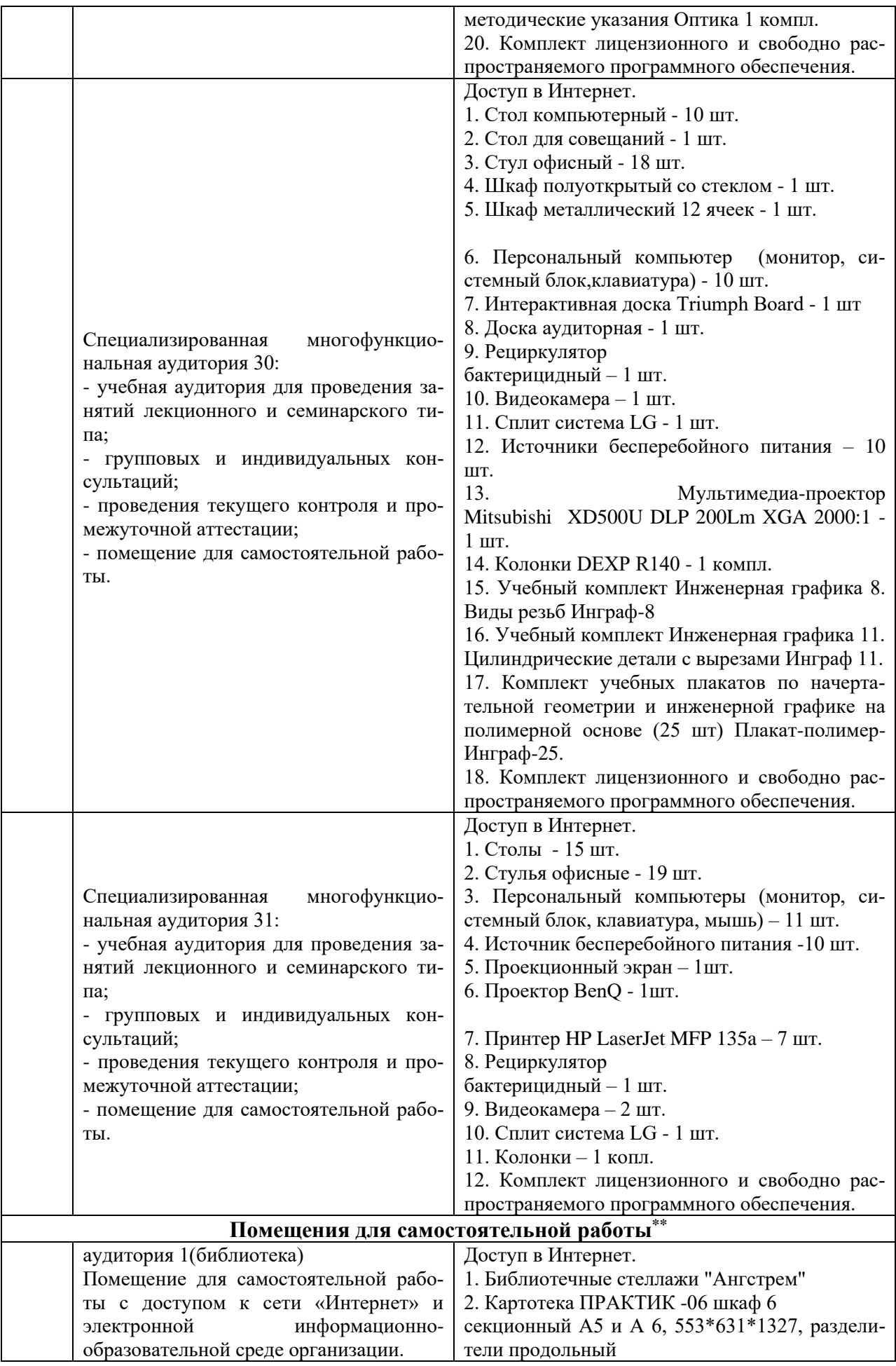

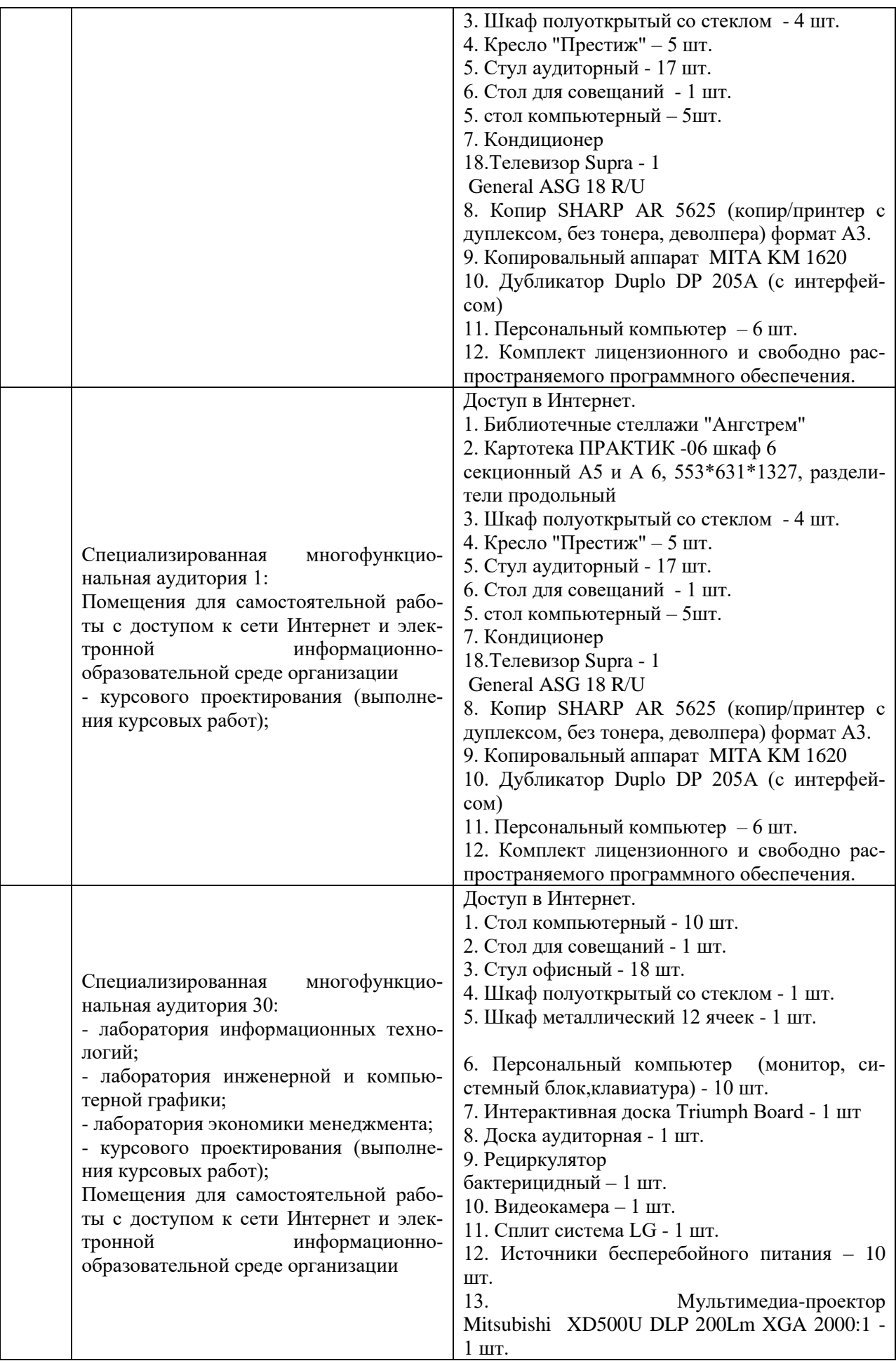

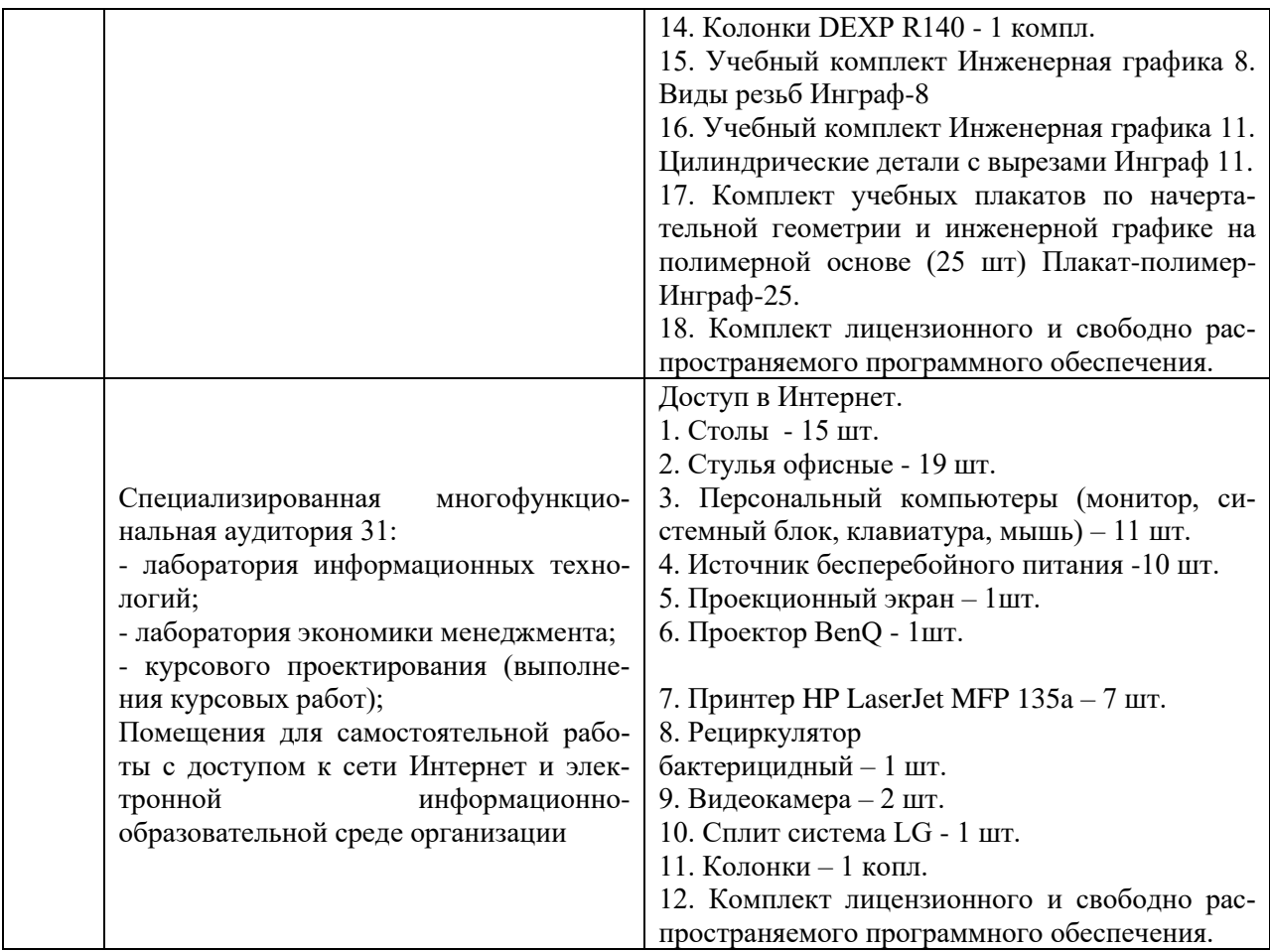

Составитель: Зайцева Т.В.

# **Лист актуализации рабочей программы дисциплины**

«**\_Б1.В.19 Анализ и оптимизация бизнес-процессов на транспорте**»

шифр по учебному плану, наименование

для подготовки бакалавров

Направление: (шифр – название)\_38.03.01 Экономика

Профиль: Экономика транспортного бизнеса

Форма обучения очная

Год начала подготовки:\_\_2022

а) в рабочую программу не вносятся изменения. Программа актуализирована на 2023 / 2024 г. учебный год.

б) в рабочую программу вносятся следующие изменения:

1) \_ п.7. Перечень основной, дополнительной учебной литературы и учебно-методической литературы для самостоятельной работы обучающихся, необходимой для освоения дисциплины;

2) \_ п.10 Материально-техническое обеспечение дисциплины;

Разработчик (и): Зайцева Т.В., к.т.н. (ФИО, ученая степень, ученое звание)

Рабочая программа пересмотрена и одобрена на заседании кафедры протокол №10 от «30» июня 2023\_г.

И.о. заведующий кафедрой: Лапыгина С.А., к.э.н. / *Cele*